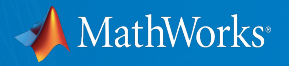

# **Optimizers everywhere -**

# **Optimization in Financial Applications with MATLAB**

**Dr. Sarah Drewes MathWorks Consulting Services**

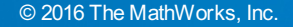

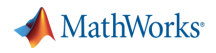

## **Optimization**

Definition of optimize in English:

optimize  $\bullet$ 

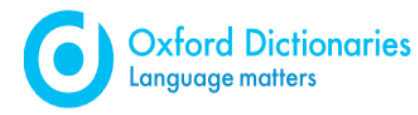

Make the best or most effective use of (a situation or resource): 1

# Optimum (disambiguation)

From Wikipedia, the free encyclopedia

The optimum is the best or most favorable condition, or the greatest amount or degree possible under specific sets of comparable circumstances.

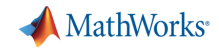

# **Optimization in Financial Applications with MATLAB**

• Financial Optimization

§ Optimization Methods

§ Customized optimization models

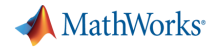

Financial Optimization

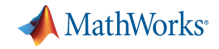

## **Financial Applications and Optimization**

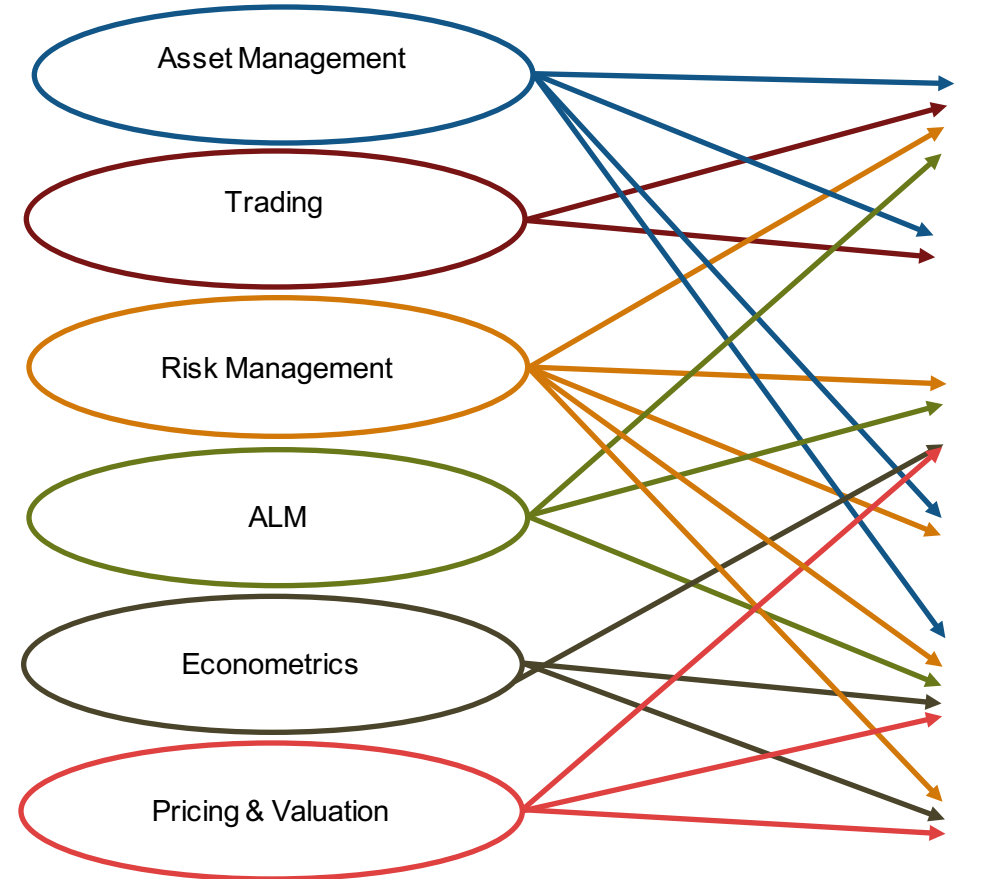

Portfolio Optimization

Machine Learning

Regression

Maximum Likelihood Estimation

Distribution Fitting

Curve Fitting

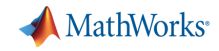

## **MATLAB – The Financial Development Platform**

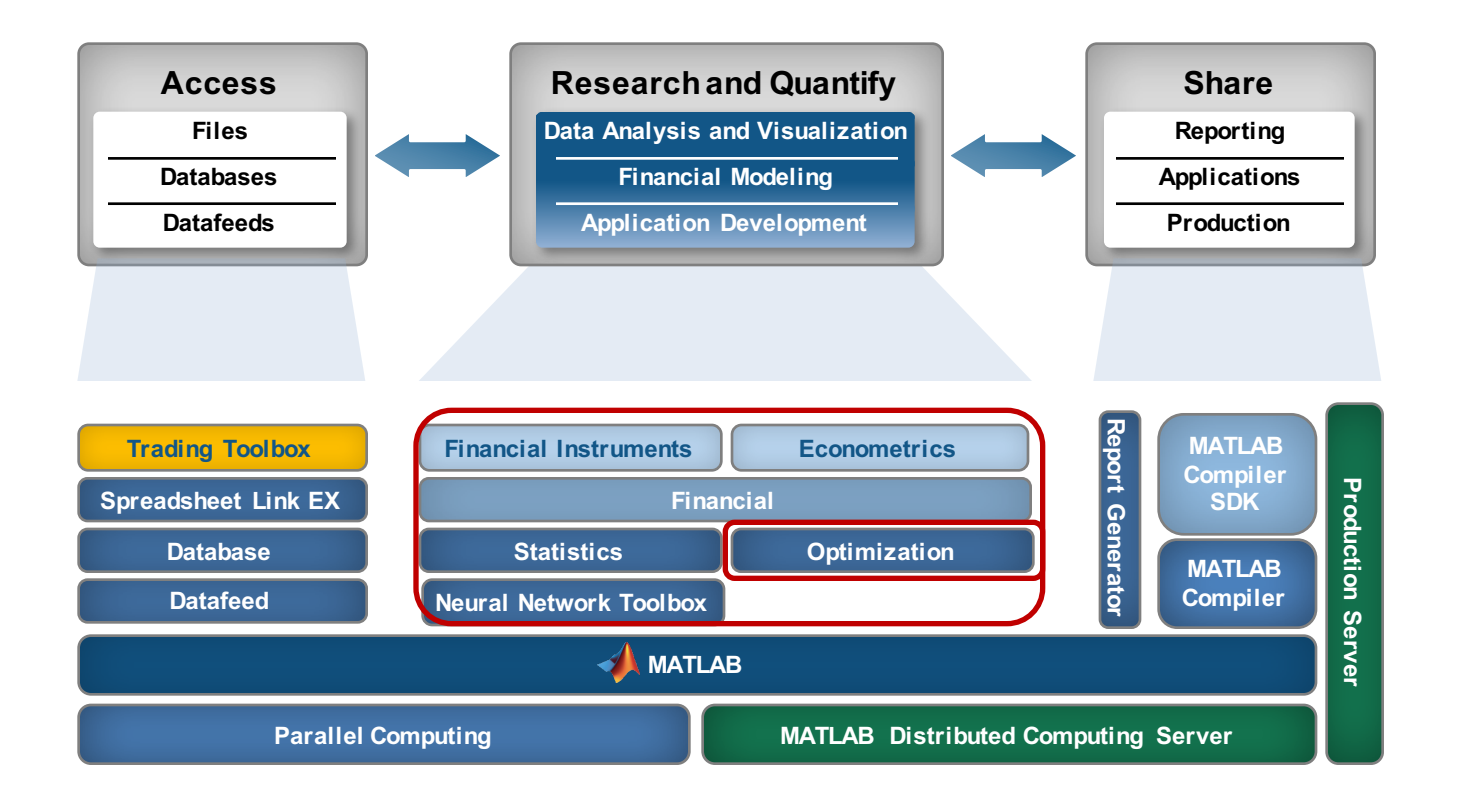

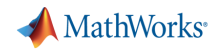

# **Financial Optimization within MATLAB**

#### **Financial**

- Mean-Variance Portfolio Optimization
- Conditional Value-at-Risk Portfolio Optimization
- Mean-Absolute Deviation Portfolios

#### **Econometrics**

- Time Series Regression Models
- Conditional Mean Variance Models
- Multivariate Models

#### **Statistics**

- Linear/ Nonlinear Regression
- Probability disribution fitting
- Machine Learning, e.g., SVM, NN,...

#### **Neural Network**

– Nonlinear Regression, Convolutional Neural **Networks** 

#### **Optimization**

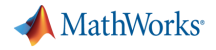

#### Optimization Methods

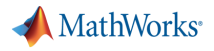

#### **Optimization Problem**

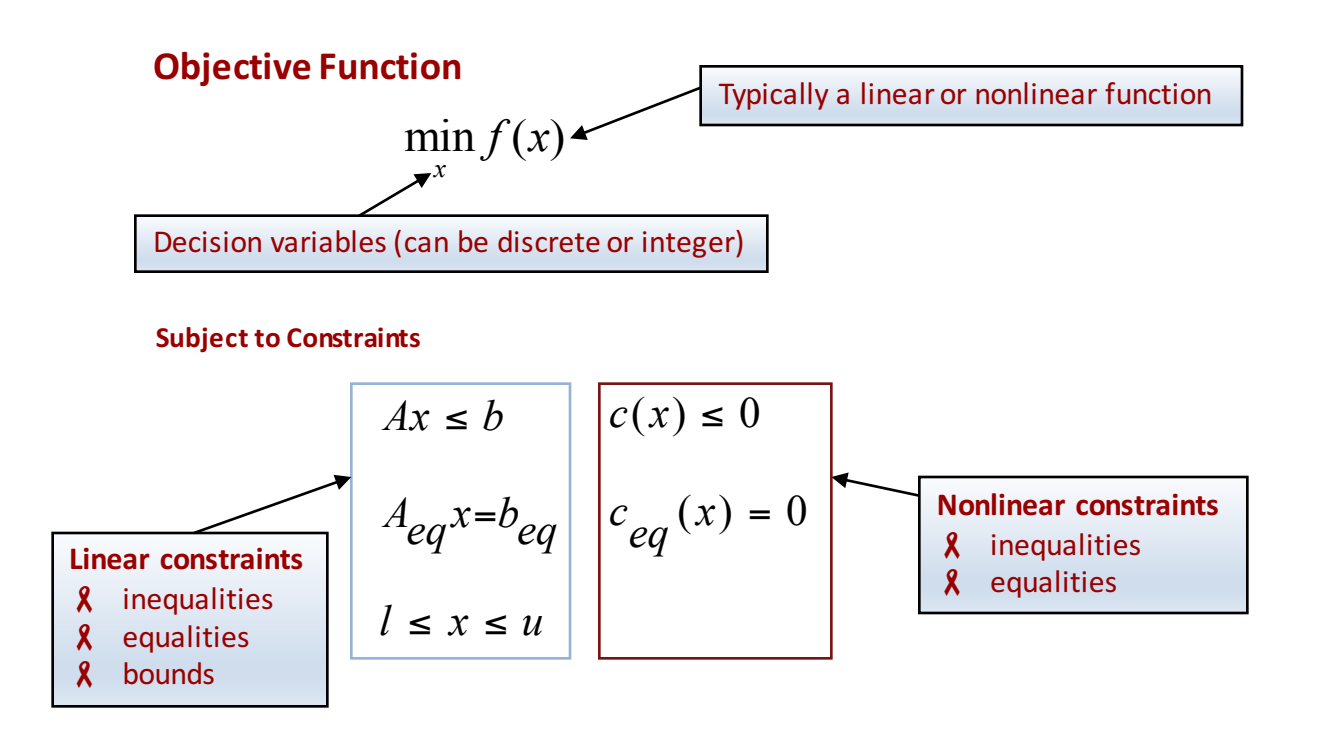

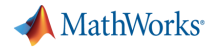

#### **How to solve an optimization problem ?**

#### **What do you know about your optimization problem ?**

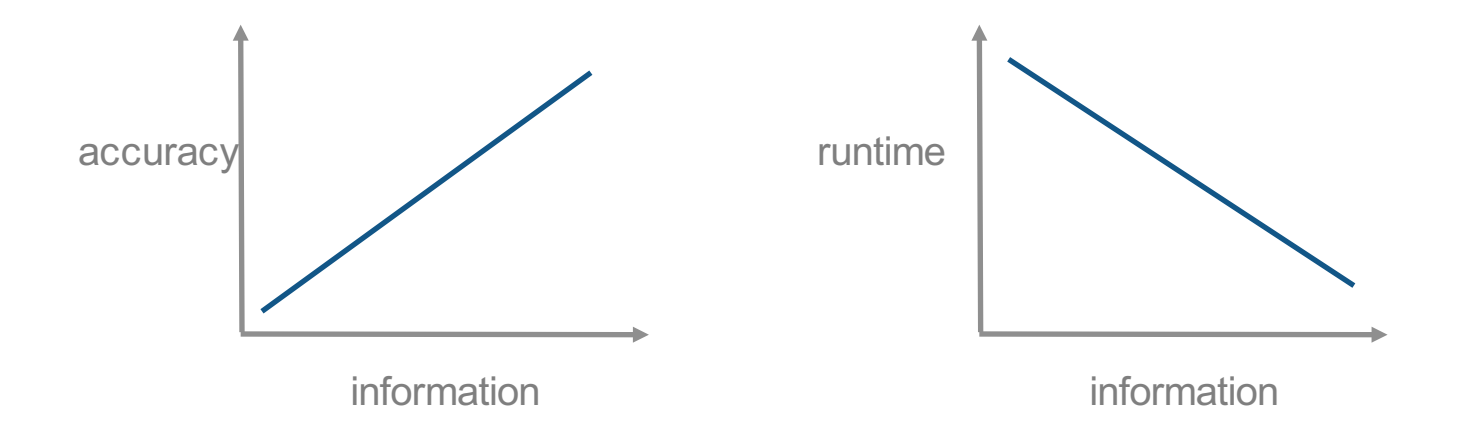

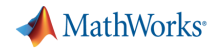

### **Variables & Constraints**

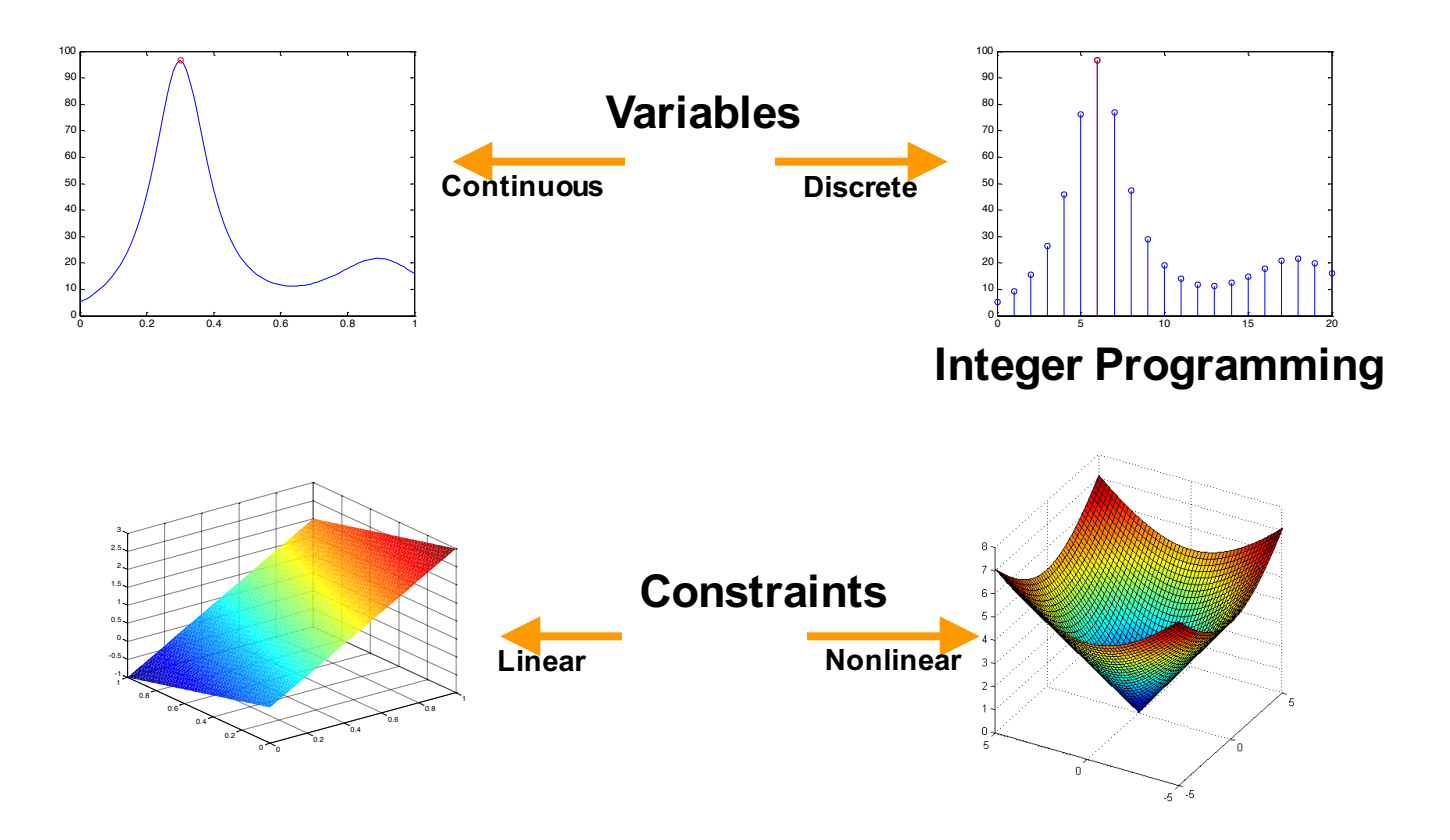

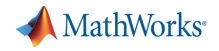

## **Objective Function**

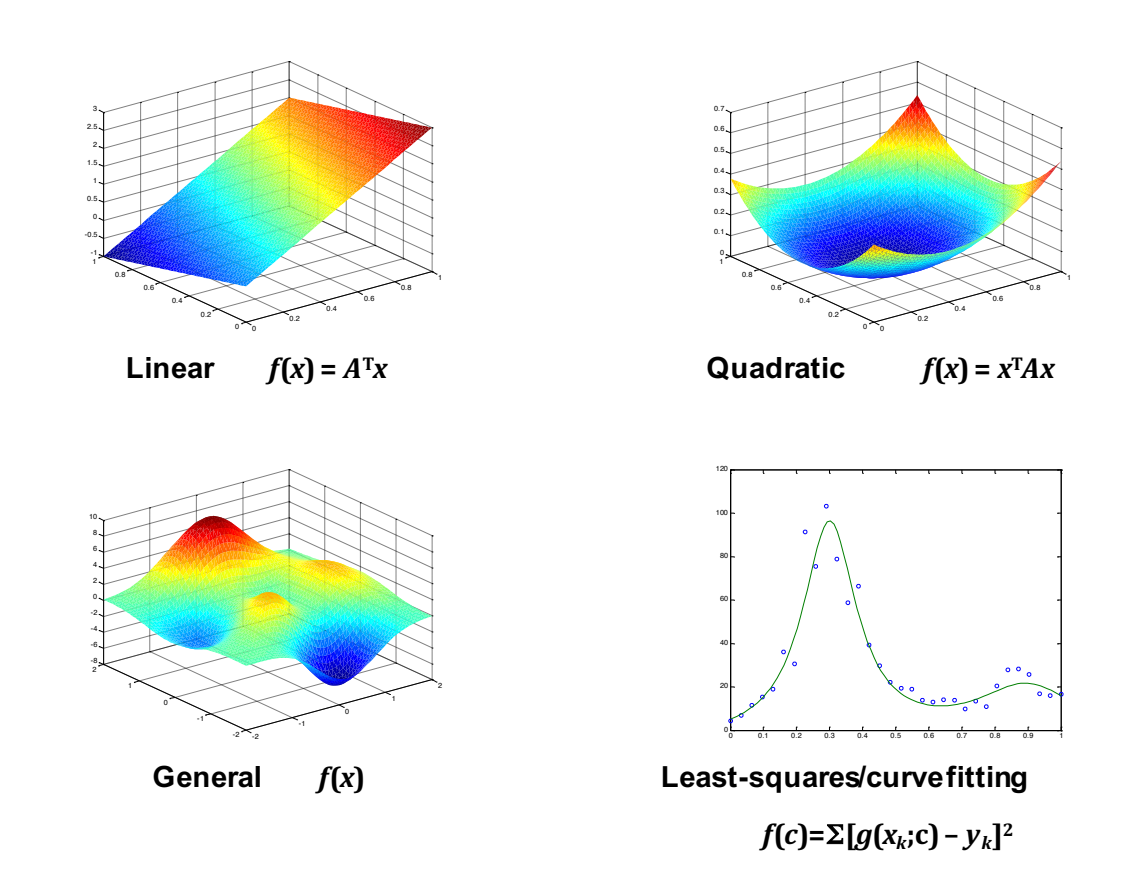

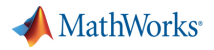

#### **Numerical optimization**

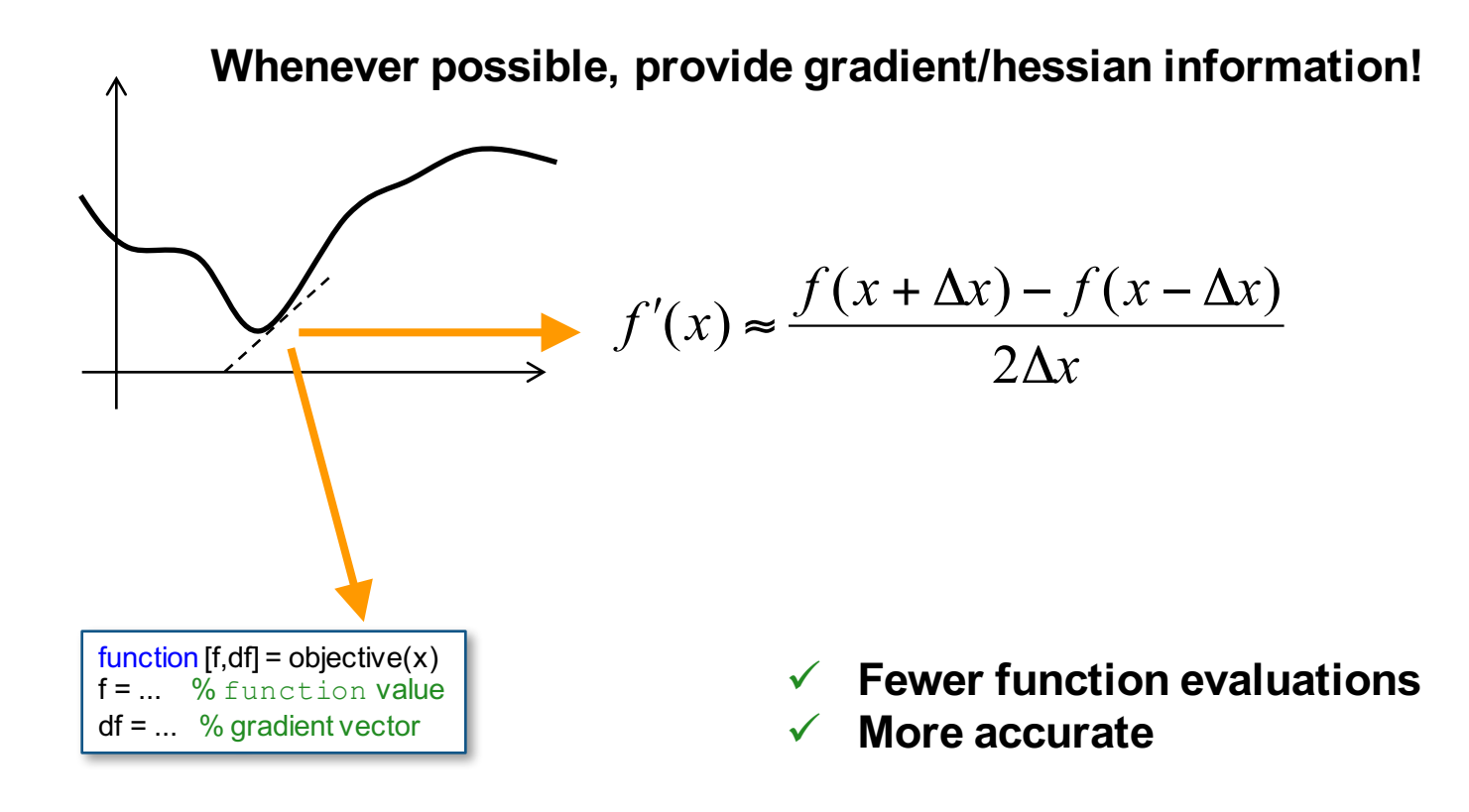

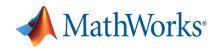

#### **Derivative-Free Optimization**

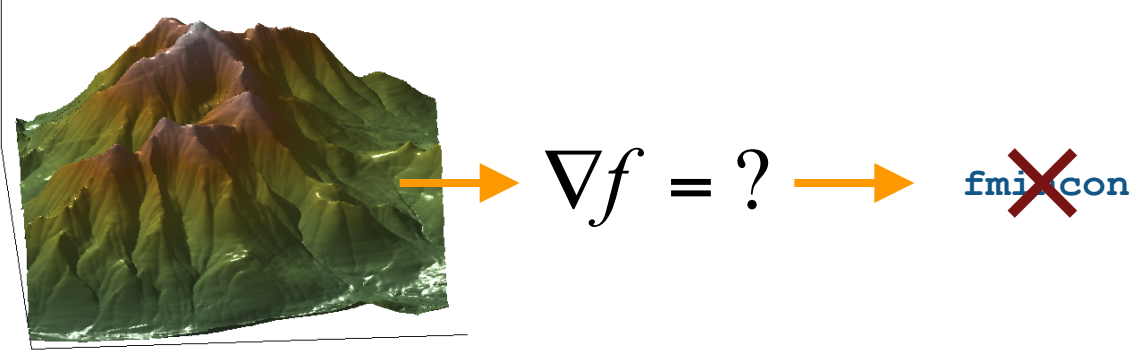

**Repeatedly sample several points**

*Direct Search Genetic Algorithm*

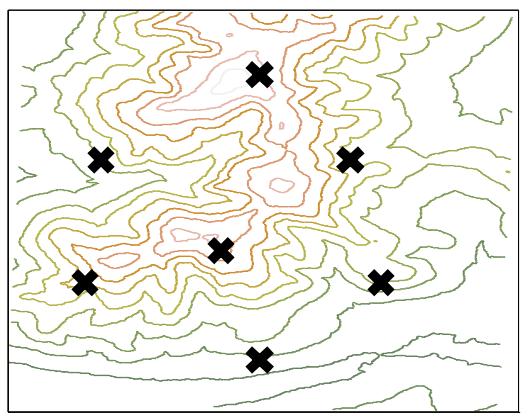

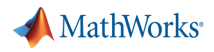

#### **Approaches in MATLAB**

#### **•** Local Optimization

- Finds local minima/maxima
- $\lambda$  Uses supplied gradients or estimates them
- $\lambda$  Applicable for large scale problems with smooth objective function
- Faster/fewer function evaluations

#### **•** Global Optimization

- No gradient information required
- Solve problems with non-smooth, discontinuous objective function

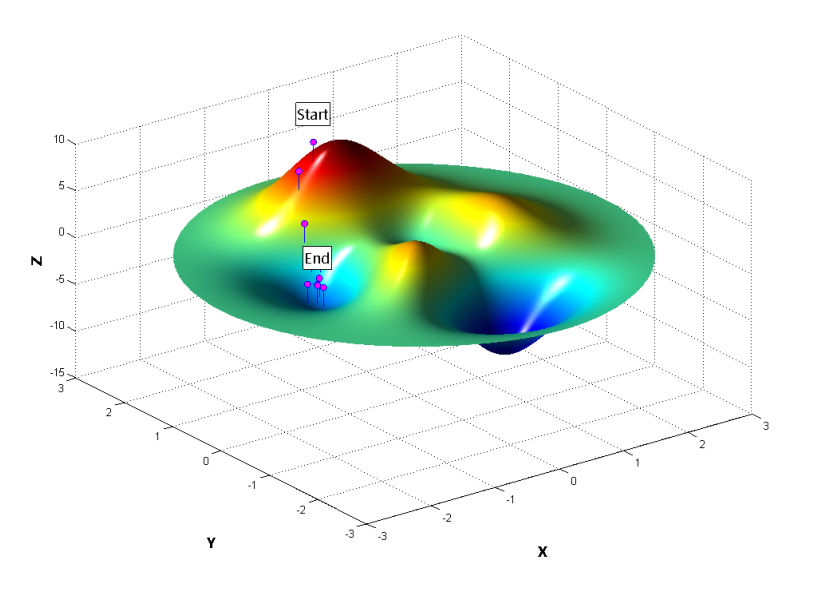

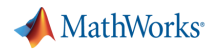

# **Solvers**

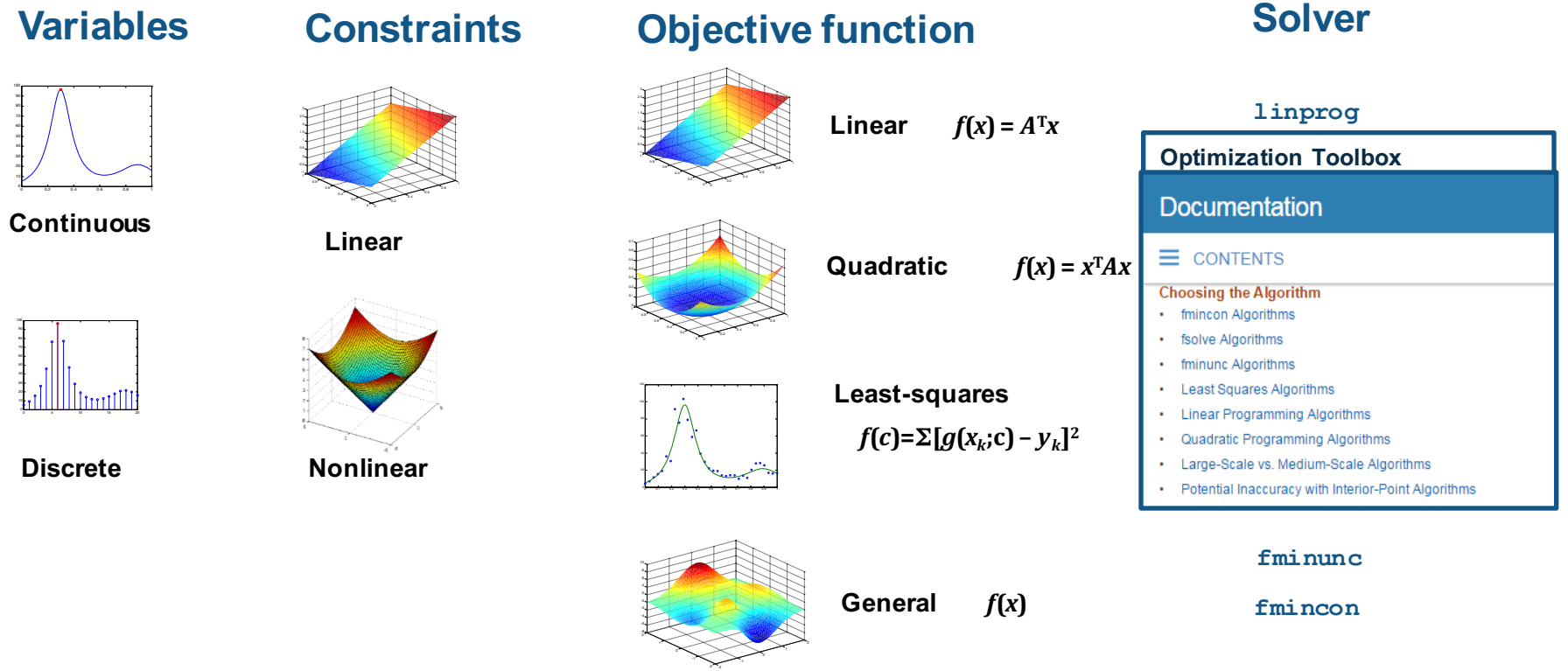

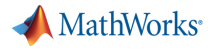

## **Solvers**

#### **Variables**

#### **Constraints**

# **Objective function Solver**

**Nonlinear** *f***(***x***)**

| ĸ                            |
|------------------------------|
| $\overline{1}$               |
| éd.                          |
| и                            |
| ė.                           |
| $\overline{\mathbf{x}}$<br>ż |
| 10                           |
| 6.<br>0.1                    |

**Continuous**

 $\frac{1}{2}$  11  $\frac{1}{2}$  11  $\frac{1}{2}$  11  $\frac{1}{2}$  11  $\frac{1}{2}$  12  $\frac{1}{2}$  12  $\frac{1}{2}$  12  $\frac{1}{2}$  12  $\frac{1}{2}$  12  $\frac{1}{2}$  12  $\frac{1}{2}$  12  $\frac{1}{2}$  12  $\frac{1}{2}$  12  $\frac{1}{2}$  12  $\frac{1}{2}$  12  $\frac{1}{2}$  12  $\frac{1}{2}$  12

**Discrete**

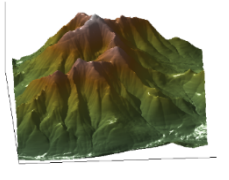

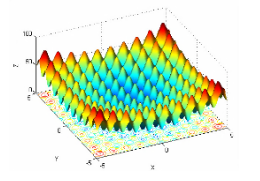

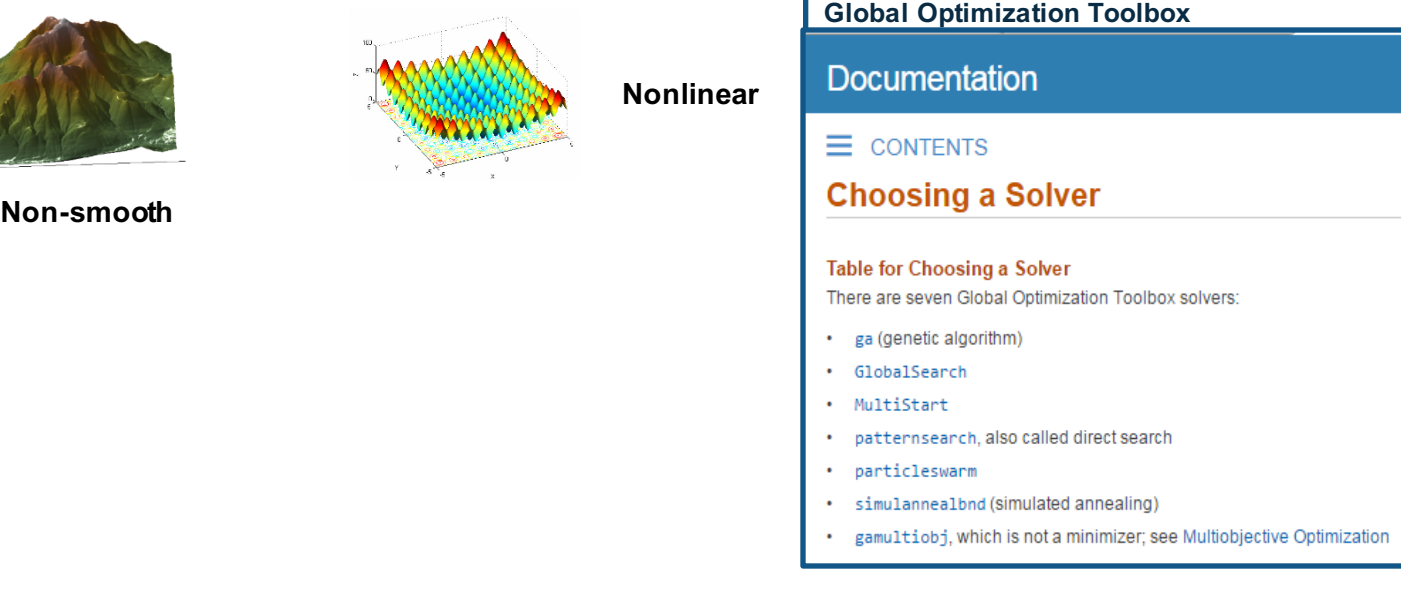

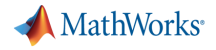

#### Customized Optimization Models

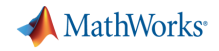

# **Supported Portfolio Optimization Models**

**Financial Toolbox**

- § **Mean-Variance Portfolio Optimization**
- § **Conditional Value-at-Risk Portfolio Optimization**
- § **Mean-Absolute Deviation Portfolio Optimization**

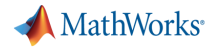

#### Customized Objective - Smart Beta

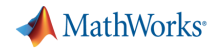

#### **Smart Beta Example – Risk Parity:**

Generate a portfolio where each asset's marginal contribution to risk is equal

• Marginal Contributions for N assets

$$
MC_i(x) = x_i \times \frac{\sum_{j=1}^{N} x_j Cov(R_i, R_j)}{\sigma}
$$

■ Minimize distance between all contributions

$$
f(x) = \sum_{i=1}^{N} \sum_{j \neq i} |MC_i(x) - MC_j(x)|
$$

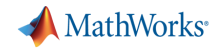

• Create marginal risk contributions

 $MC_i(x) = x_i \times$  $\sum_{j=1}^N x_j Cov(R_i,R_j)$  $\sigma$ 

- Create a distance matrix
- Minimize the total distance between all the contributions

 $f(x) = \sum_{i} |MC_i(x)-MC_j(x)|$  $i=1$   $j\neq i$  $\boldsymbol{N}$ 

Efunction out = riskCostFunction(wts, covMat) % Cost function to get equal risk-contribution

8 Build up all the marginal risk contributions  $rMarq = zeros (size(wts));$  $\text{for } i = 1:\text{length}(\text{rMarg})$  $rMarg(i) = wts(i) * covMat(i,:)*wts';$ end

```
% Build a distance matrix
```

```
[xx, yy] = meshgrid(rMarg);
```
% Compute total distance between entries  $out = sum(sum(abs(xx-yy))$ ;

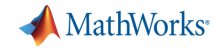

**Smart Beta Example – Risk Parity:**

$$
\min_{x} f(x) := \sum_{i=1}^{N} \sum_{j \neq i} |MC_i(x) - MC_j(x)|
$$
  
s.t. 
$$
x^T e = 1
$$

$$
\text{lb} \le x \le \text{ub}
$$

 $\rightarrow$  Nonlinear objective function with linear equality and bound constraints

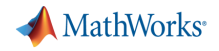

■ Solve with fmincon from MATLAB® Optimization Toolbox<sup>™</sup>

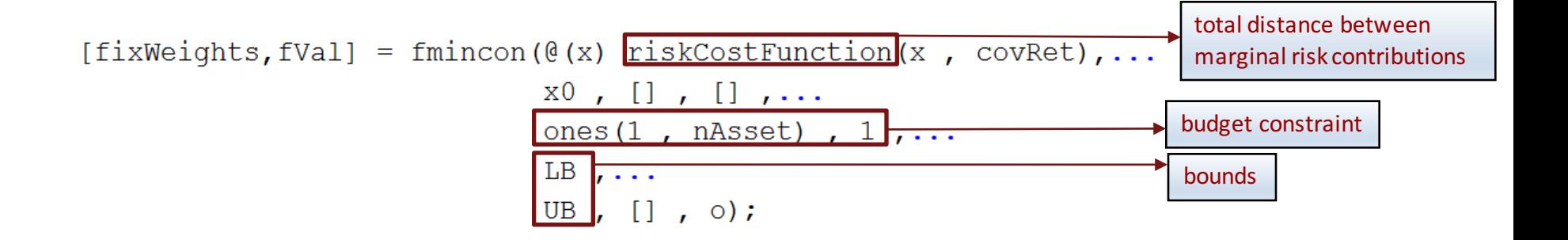

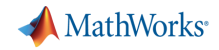

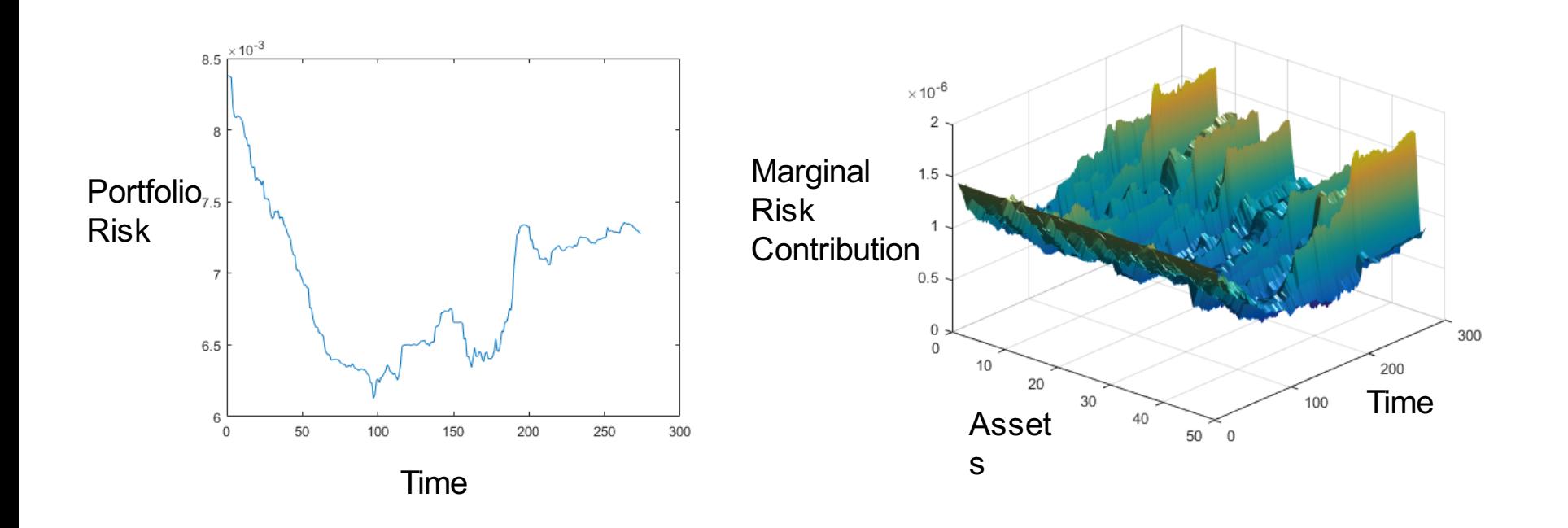

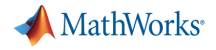

#### Customized Constraints - Robust Constraints

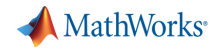

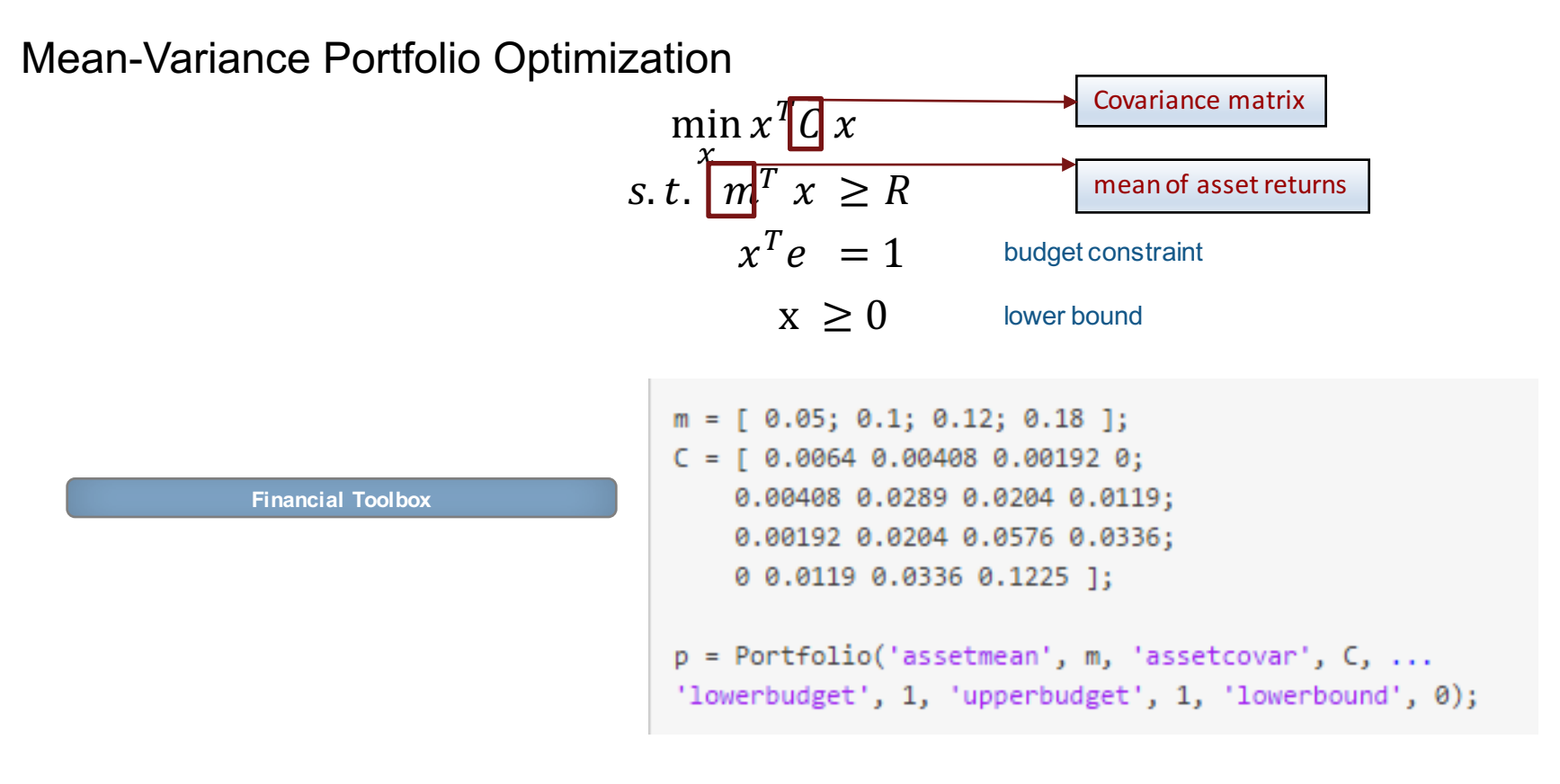

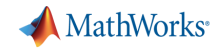

Additional constraints supported by

- Linear inequality constraints
- Linear equality constraints
- § Group constraints
- Group ratio constraints
- Average turnover constraints
- One-way turnover constraints

**Financial Toolbox**

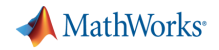

Extend standard model by individual constraints, e.g. robust constraints

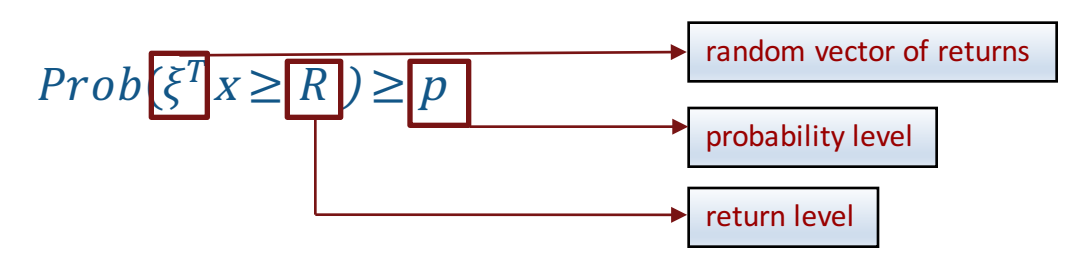

 $\rightarrow$ Deterministic approximation (Chebychev's inequality)

$$
m\int x - \sqrt{\frac{p}{1-p}} \sqrt{x^T C x} \ge R
$$
 *measure of returns*

*P. Bonami, M.A. Lejeune, 'An Exact Solution Approach for Portfolio Optimization Problems Under Stochastic and Integer Constraints', Operations Research 2009, Vol. 57,Issue 3* 

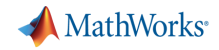

Mean-Variance Portfolio Optimization with robust constraint

$$
\min_{x} f(x) := x^{T} C x
$$
  
s.t  $x^{T} e = 1$  budget constraint  
 $x \ge 0$  lower bound  

$$
c(x) := R - m^{T} x + \sqrt{\frac{p}{1 - p}} \sqrt{x^{T} C x} \le 0
$$
 robust constraint

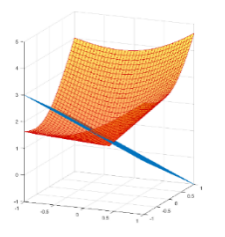

 $\rightarrow$  Robust mean variance model is a nonlinear, convex NLP

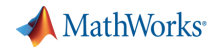

■ Solve with fmincon from MATLAB® Optimization Toolbox<sup>™</sup>

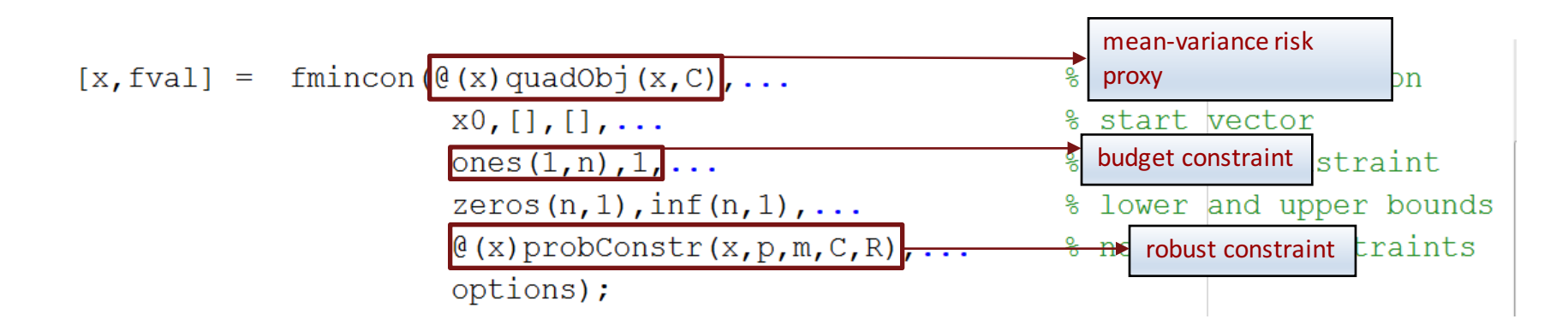

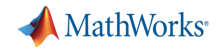

Provide gradients

options = optimoptions ( $@fmincon, \ldots$ 'SpecifyObjectiveGradient', true, ... 'SpecifyConstraintGradient', true, ...

$$
\Box
$$
 function [f, gradf] = quadObj (x, C)

gradf =  $2*C*x$ ;  $\longrightarrow \nabla f(x)$  $f=x' \cdot C \cdot x;$   $\longrightarrow$   $f(x)$ 

end

function [c, ceq, qradC, qradCeq ] =  $probConstr(x,p,m,C,R)$ 

denom =  $sqrt(x' * C * x)$ ;

$$
c = R - m' * x + p * \text{denom}; \longrightarrow c(x)
$$
\n
$$
gradC = -m + p / \text{denom} * C * x; \longrightarrow \nabla c(x)
$$

 $ceq = []$ ;  $gradCeq = []$ ;

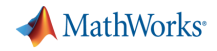

 $\nabla^2 f(x) + \sum_i \nabla^2 c_i(x) \cdot \lambda_i + \sum_i \nabla^2 c e q_j(x) \cdot \lambda_j$ 

Provide Hessian

options = optimoptions ( $@fmincon, \ldots$ 'SpecifyObjectiveGradient', true, ... 'SpecifyConstraintGradient', true, ... 'HessianFcn', @(x, lambda) qetHessianRobustMV(x, lambda, C, p)) ;

 $\Box$  function H = qetHessianRobustMV(x, lambda, C, p)

$$
\begin{array}{ll}\n\Box\text{& This is the Hessian of} \\
\text{& objective function: quadObj} \\
\text{& constraint function: probConstr} \\
\text{& } \text{sw} = \text{C} \times \text{x}; \\
\text{dC = (p/sqrt(x't^x), .*(C-(sw*sw'), /(x't^x);))}; \\
\text{dF = 2} \times \text{C}; \\
\text{H = dF + lambda.ineqnonlin(1)} \times \text{dC}; \\
\end{array}
$$

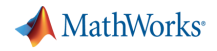

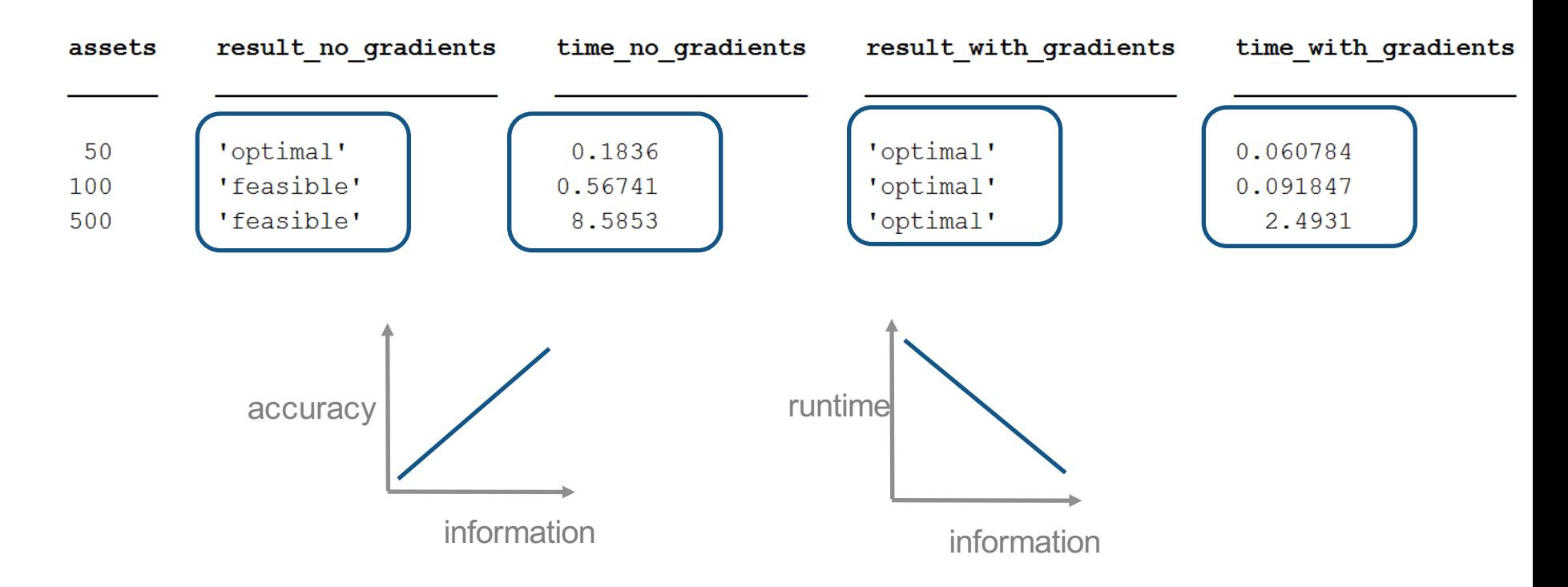

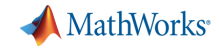

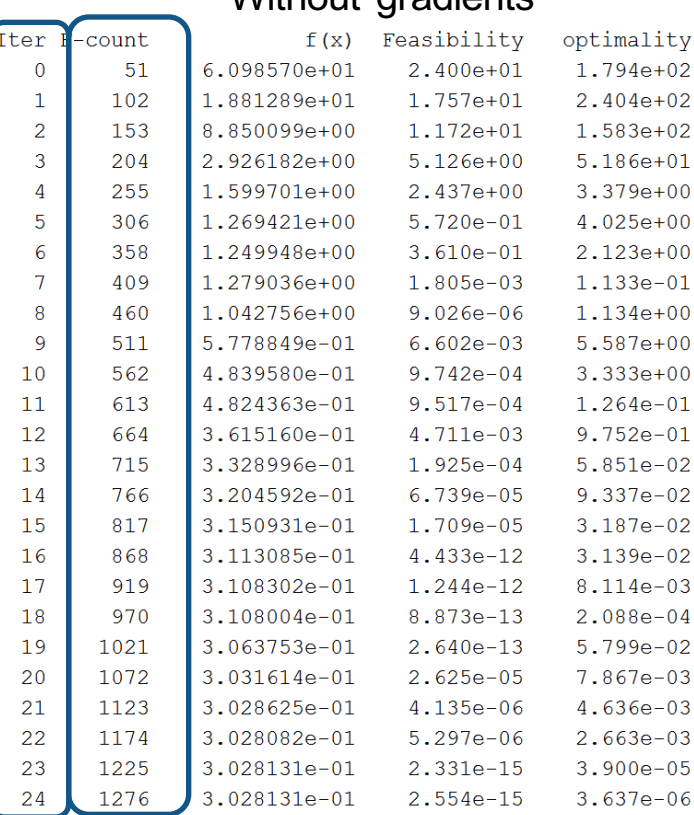

# Without gradients With gradients

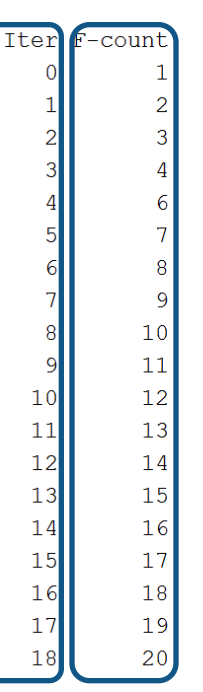

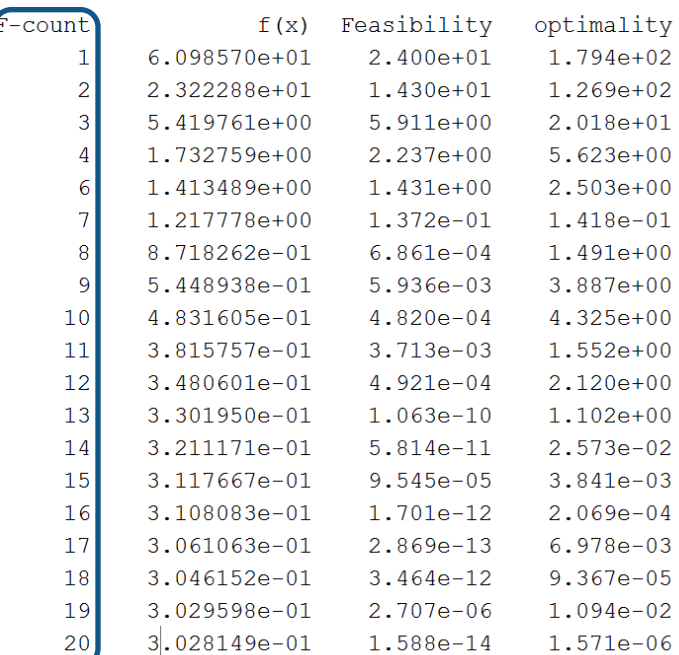

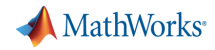

'PlotFcn',@optimplotfirstorderopt

#### Without gradients **With gradients**

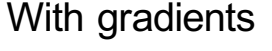

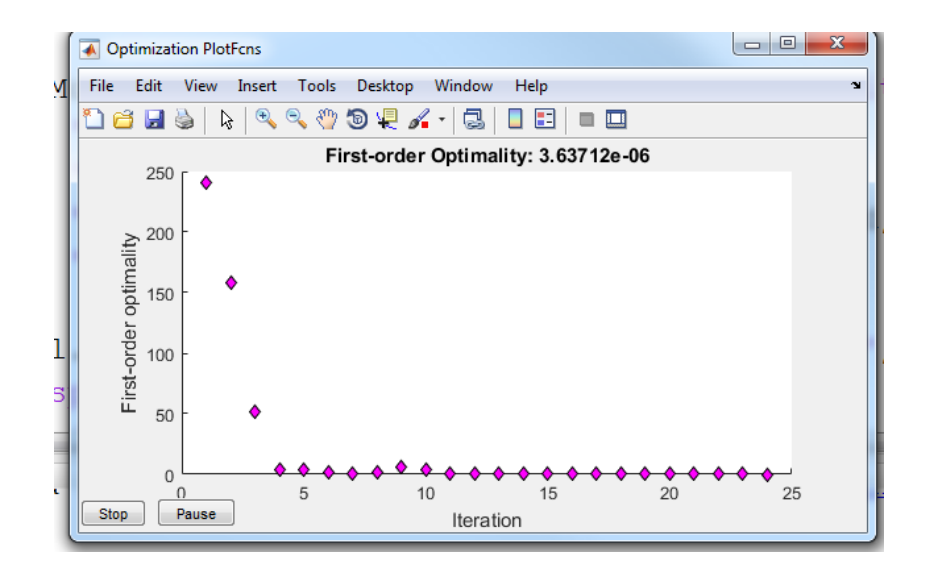

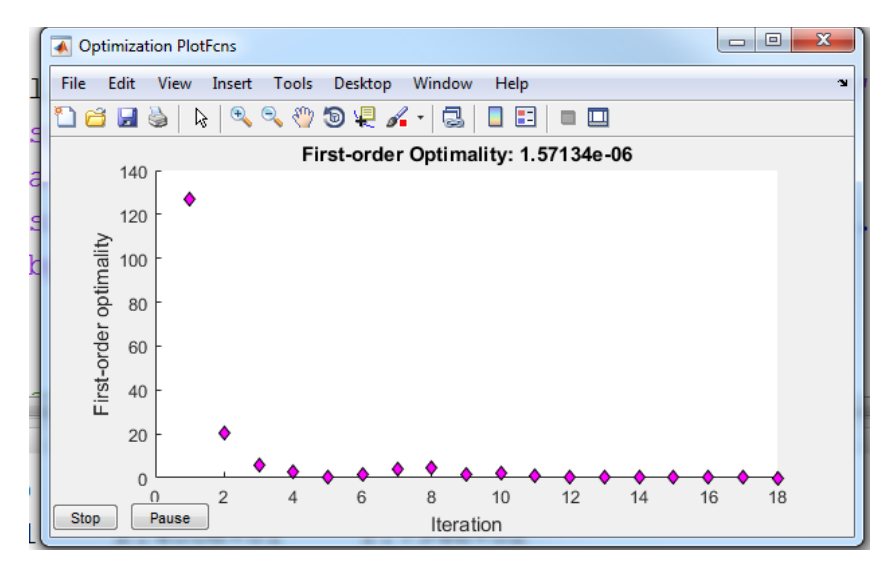

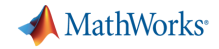

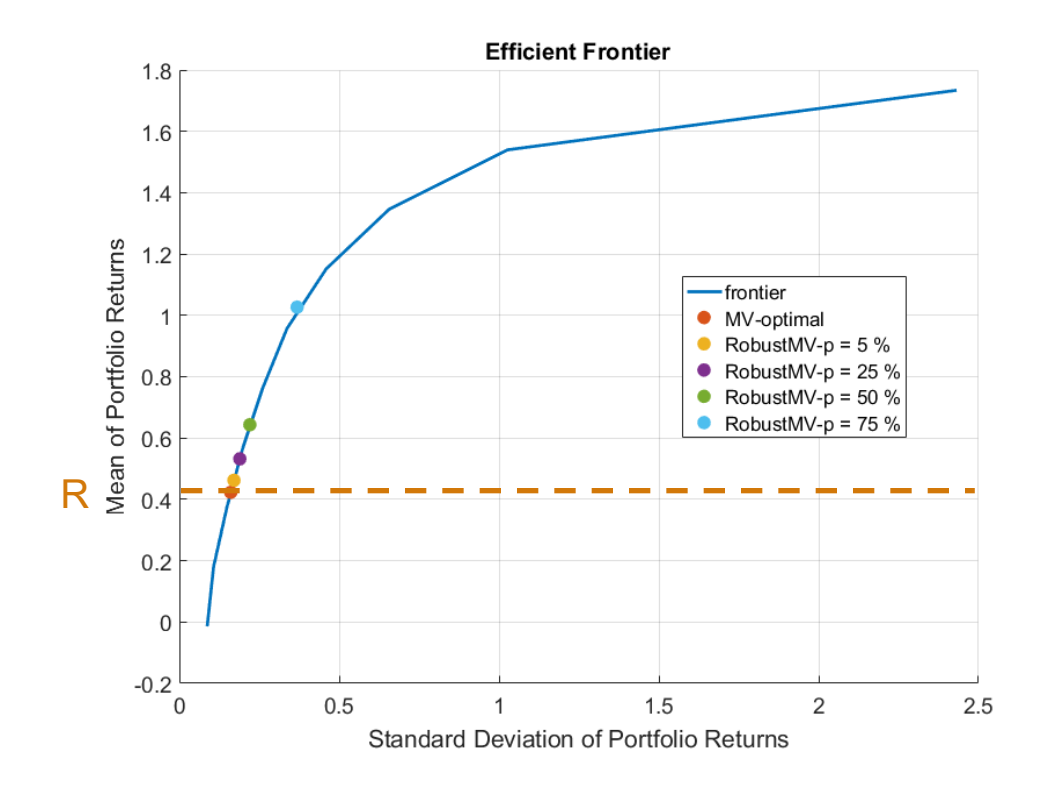

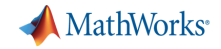

# **Customized Portfolio Optimization**

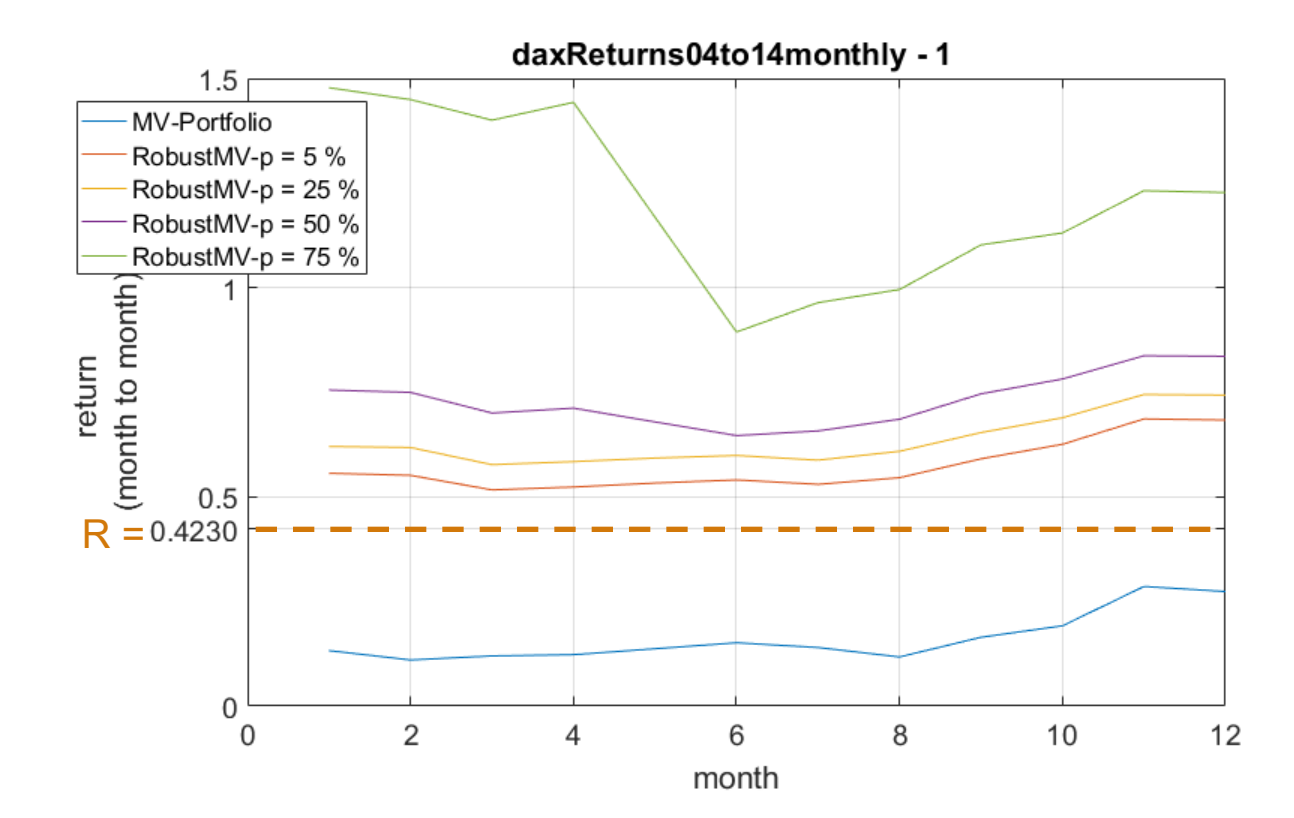

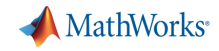

## **MATLAB – The Financial Development Platform**

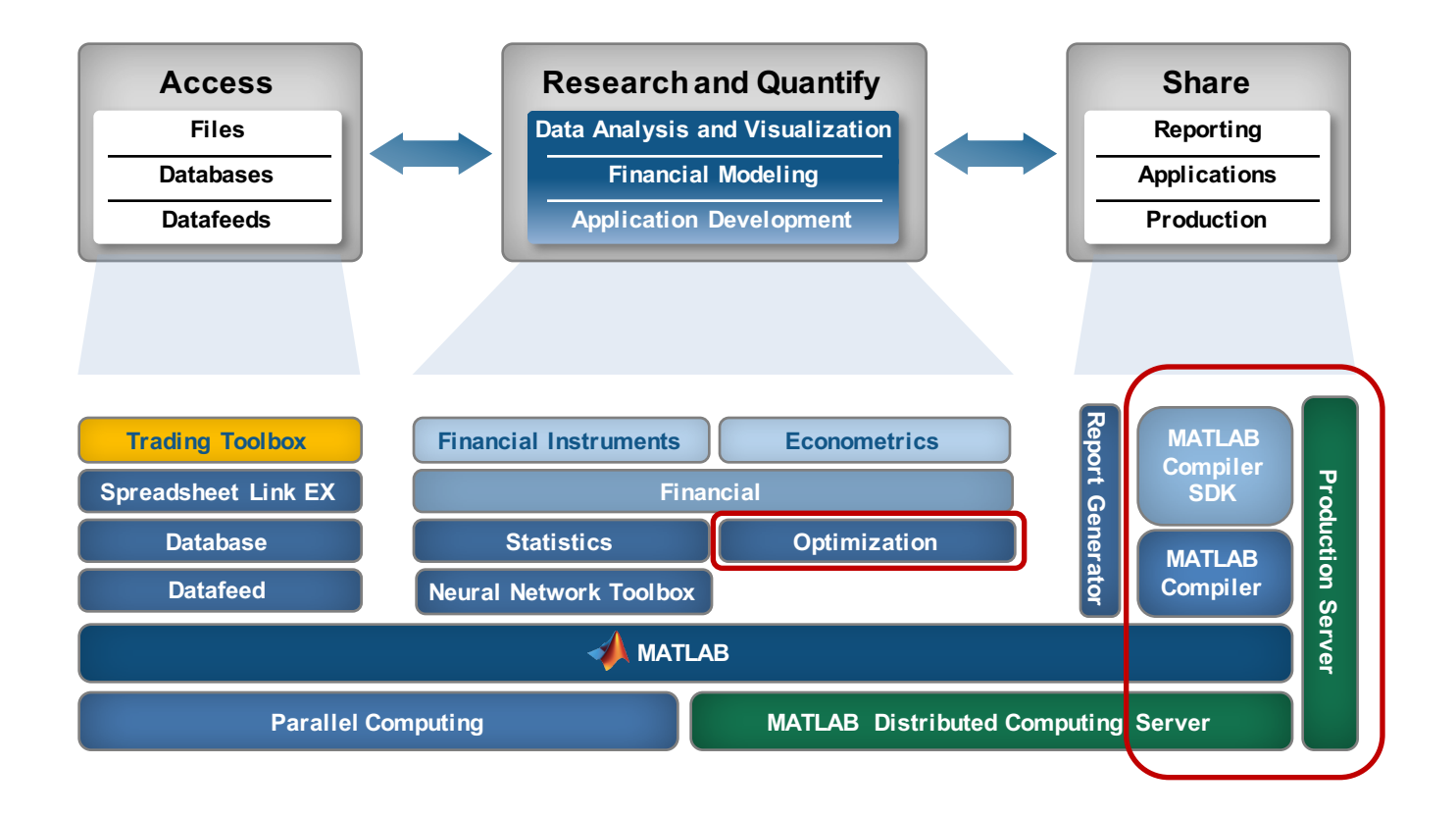

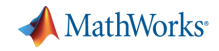

# **Customized Portfolio Optimization - Deployment**

- § Compile your MATLAB optimization model for your dedicated platform
- Make it available for your enterprise environment

#### Implementation

**Case Study: Production Environment** 

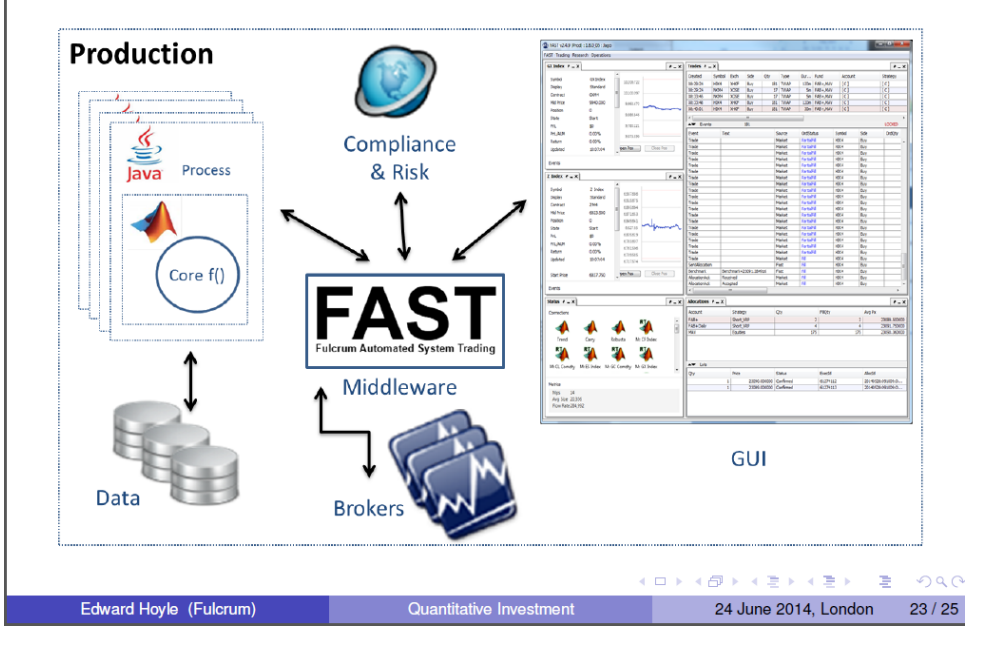

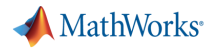

## **Summary**

- § Optimization for financial applications is built within MATLAB toolboxes covering many standard applications
- § A large variety of optimization algorithms available in MATLAB® Optimization Toolbox<sup>™</sup> and Global Optimization Toolbox<sup>™</sup>
- Customized optimization models made easy by quick modeling, advanced optimization process diagnostics and rapid deployment.
- Enhance optimization performance and accuracy by adding maximal information.

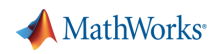

#### **Thank you !**